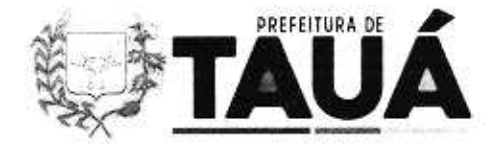

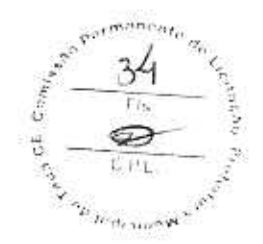

## **TERMO DE REFERÊNCIA**

## DA APRESENTAÇÃO E FUNDAMENTAÇÃO LEGAL 1.

O Ordenador de Despesa da Educação apresenta o Termo de Referência visando REGISTRO DE PREÇO VISANDO A FUTURA E EVENTUAL AQUISIÇÃO DE TELA INTERATIVA COM RECURSO EDUCACIONAL DIGITAL E FORMAÇÃO DE PROFESSORES PARA IMPLANTAÇÃO DO PROJETO "LAB DE PROJETOS" PARA ATENDER ÀS NECESSIDADES DO MUNICÍPIO DE TAUÁ E SUAS UNIDADES ESCOLARES, CONFORME ESPECIFICAÇÕES E CONDIÇÕES NESTE INSTRUMENTO, e determina as normas e condições gerais para elaboração de edital e suas minutas.

A Licitação fundamentar-se-á nas Leis: Lei Federal nº 10.520/02 e suas alterações; Lei Federal nº 8.666/93 e suas alterações; Decreto nº 10.024/2019: Lei Complementar nº 123/2006 e suas alterações; e Decreto Municipal de nº 0121002/2019

## JUSTIFICATIVA DA CONTRATAÇÃO  $2.$

 $2.1$ A presente aquisição tem como permissa básica:

2.1.1. A presente aquisição faz-se necessária tendo em vista a implantação do projeto Elaborar (com educação Maker nas escolas de ensino fundamental e de educação infantil), bem como do projeto intitulado "Lab de Projetos", a ser implantado no Município de Tauá.

2.1.2. O Projeto e-LABorar, implantado no início de 2023 pela Secretaria da Educação de Tauá, utiliza a cultura/educação MAKER como ferramenta pedagógica, incluindo a recuperação de aprendizagem dos alunos nesse período pós-pandemia. O e-LABorar é composto por Laboratórios Makers, material didático, kits tecnológicos, insumos e formações continuadas e em serviço para os profissionais da educação.

2.1.3. O Laboratório Maker funciona como um centro de criatividade, invenção e inovação para qualquer tipo de conhecimento e propiciam que os estudantes criem protótipos, projetos, façam testes, invenções e aprendam de forma mais prática. Por isso é chamada de educação "mão na massa." Esses espaços estimulam o aprendizado Maker, a educação investigativa e colaborativa, onde errar, brincar, criar, aprender, orientar e inventar são ações constantes nessa rede de compartilhamento de conhecimentos.

2.1.4. Dentro desta concepção, a cultura de modelos de espaços interdisciplinares de prototipação, de maneira geral, possui uma lógica de funcionamento, organização e dinâmicas que são valiosas para o aprendizado de muitas habilidades consagradas em teorias pedagógicas renomadas e tendências educacionais contemporâneas. O Lab de Projetos aliado a um método que conecta as inúmeras contribuições da prática pedagógica com a fluidez e complexidade dos ambientes de fabricação e

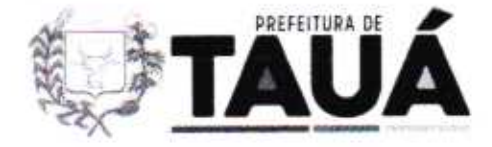

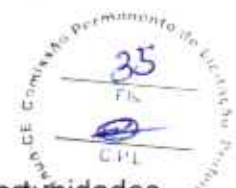

compartilhamento global de conhecimento permite a criação de grandes oportunidades de transformação pessoal e social positiva.

2.1.5. Aliado a isso, o currículo escolar pode ser entendido como a totalidade das experiências de aprendizagem planejadas e patrocinadas pela escola. Todas as variáveis que compõem o organismo escolar - espaços físicos, tecnologias, postura dos educadores, método de ensino, material didático, rotinas, administração do tempo etc. podem ser moldadas e articuladas para aumentar as chances de atingir os objetivos estabelecidos para a formação dos indivíduos.

2.1.6. Neste ponto, o RED - Recurso Educacional Digital deve ter por objetivo incentivar os estudantes a aprender de forma lúdica, realizando tarefas que os estimulem a pensar além, a terem iniciativa, a debaterem, tornando-se responsáveis pela construção de conhecimento. Proporcionar a participação ativa dos estudantes no processo de ensino e aprendizagem, permitindo a eles o protagonismo de seu aprendizado.

2.1.7. Por isso, as aquisições propostas neste Termo são colocadas como importante na interação um mundo cada vez mais tecnológico, aprender através da tecnologia na infância tem se mostrado uma excelente ferramenta para educação. A prática ajuda a desenvolver o lado intelectual e cognitivo. Com os recursos educacionais digitais será possível trabalhar as competências educacionais previstas na Base Nacional Comum Curricular - BNCC e desenvolver o currículo da Rede Municipal de Educação, o senso criativo, além do fortalecimento do aprendizado de outras disciplinas.

2.1.8. A Rede Municipal de Ensino possibilitou diversas ferramentas tecnologias tais como: tablet com acesso à internet, laboratórios de informática com acesso à internet, notebooks para os professores. Salas Makers, e pretende com esse material proposto neste Memorial Descritivo ampliar o acesso ao aluno a recursos educacional digitais.

#### Finalidade da contratação  $2.2$

Contemplar os alunos matriculados de Educação Infantil (creche e pré-escola)  $a)$ Fundamental I, Fundamental II, bem como a EJA (Educação de Jovens e Adultos) da rede do Município de Tauá;

Desenvolver nos alunos com o recurso de laboratório interativo e seus aplicativos.  $b)$ o raciocínio lógico, a curiosidade, a reflexão, a argumentação e a solução de problemas;

c) Proporcionar aos alunos da rede municipal de ensino, oportunidades para utilização do LAB DE PROJETO para criação, formação de competências, promoção de colaboração e materialização de ideias;

Criar um espaço no qual estudantes e a comunidade possam compartilhar  $\mathbb{C}$ ) conhecimentos e colocar em prática seus projetos e ideias;

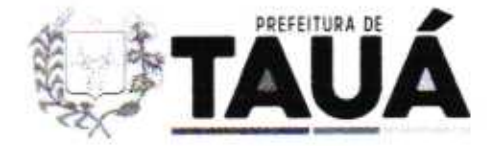

Facilitar o acesso a ferramentas de fabricação convencional e digital á seus  $(d)$ usuários:

f) Integrar os conceitos da indústria 4.0 ao Lab de Projeto, com o intuito de fornece um espaco de formação para os profissionais da indústria do futuro;

g) Viabilizar a criação de soluções e produtos baseados no conceito de open design, no qual as empresas e a comunidade possam trabalhar em parceria:

h) Proporcionar uma rápida entrada no mercado de trabalho;

i) Desenvolver nos alunos, com o recurso de laboratório interativo e seus aplicativos, o raciocinio lógico, a curiosidade, a reflexão, a argumentação e a solução de problemas, tais como: relação entre Tecnologia e Desenvolvimento; estudo de casos com aulas expositivas e conteúdo teórico; experimentos para fixação de conceitos e desenvolvimento de criatividade; Trabalhos práticos em grupo na solução de problemas ou tarefa propostas.

### 3 DO MODO DE DISPUTA

**MODO DE DISPUTA: ABERTO** 

### 4. **MODALIDADE DA LICITAÇÃO:**

Pregão Eletrônico (MENOR PREÇO POR ITEM)

#### ÓRGÃO GERENCIADOR 5.

Educação

## DAS ESPECIFICAÇÕES, QUANTITATIVOS E VALOR ESTIMADO DO OBJETO 6.

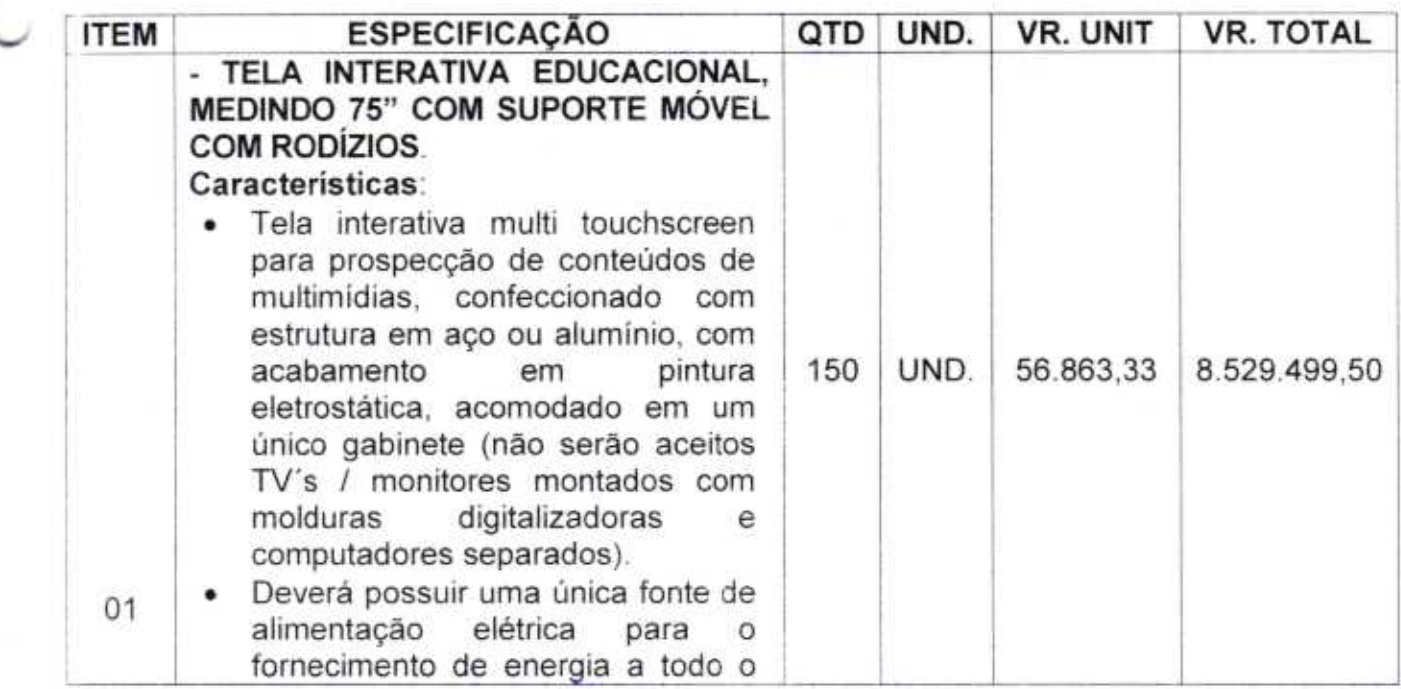

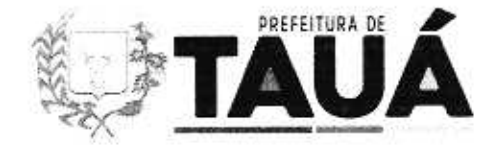

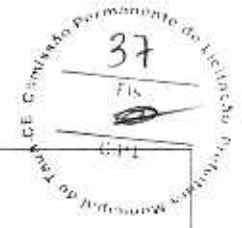

conjunto, acionado por um único botão interruptor.

- compativel Deverá ser com montagem em parede e/ou suporte móvel. Superfície de tela com área ativa de, no mínimo, 75" na diagonal, com tecnologia D-LED, similar ou superior, com resolução mínima de  $3.840 \times 2.160$  pixels (Ultra HD 4K), com formato de exibição de  $16:9.$ taxa de brilhosidade mínima de 350cd/m<sup>2</sup>, tempo de resposta menor ou igual a 10ms, ângulo de visão lateral de no mínimo 178º, protegido por vidro de segurança, temperado, antirreflexo, de no mínimo 4mm de espessura.
- Deverá possuir tecnologia de digitalização com no mínimo 20 pontos de toque simultâneo, com precisão posicional menor que 1mm e velocidade de toque menor que 4ms toque único e 6ms toque múltiplo, com toques podendo ser efetuados através de partes do corpo ou qualquer objeto de tecnologia passiva (sem a pilhas necessidade de ou magnetismo).
- Deverá possuir sistema integrado de áudio, com no mínimo dois autofalantes de 15W cada.
- Deverá possuir sistema de inicialização ANDROID 11 e compativel com sistemas operacionais, Win10, Win8, Win7, Max OS. Chrome OS e Linux. permitir espelhamento de tela com dispositivos móveis (em ambos os sentidos). wifi integrado (não podem ser utilizados dispositivos instalação externos). e de aplicativos externos padrão APK.
- Deverá suportar conexões internas de computadores com sistemas operacionais Windows e Android. Deverá possuir no mínimo, as sequintes conexões:
	- ← Pelo menos 01 entrada HDMI na

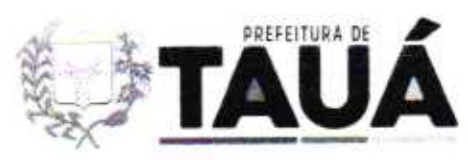

ಿರು ಭ

ennento<sub>ito</sub>  $rac{38}{16}$ 5 쁭 ∍

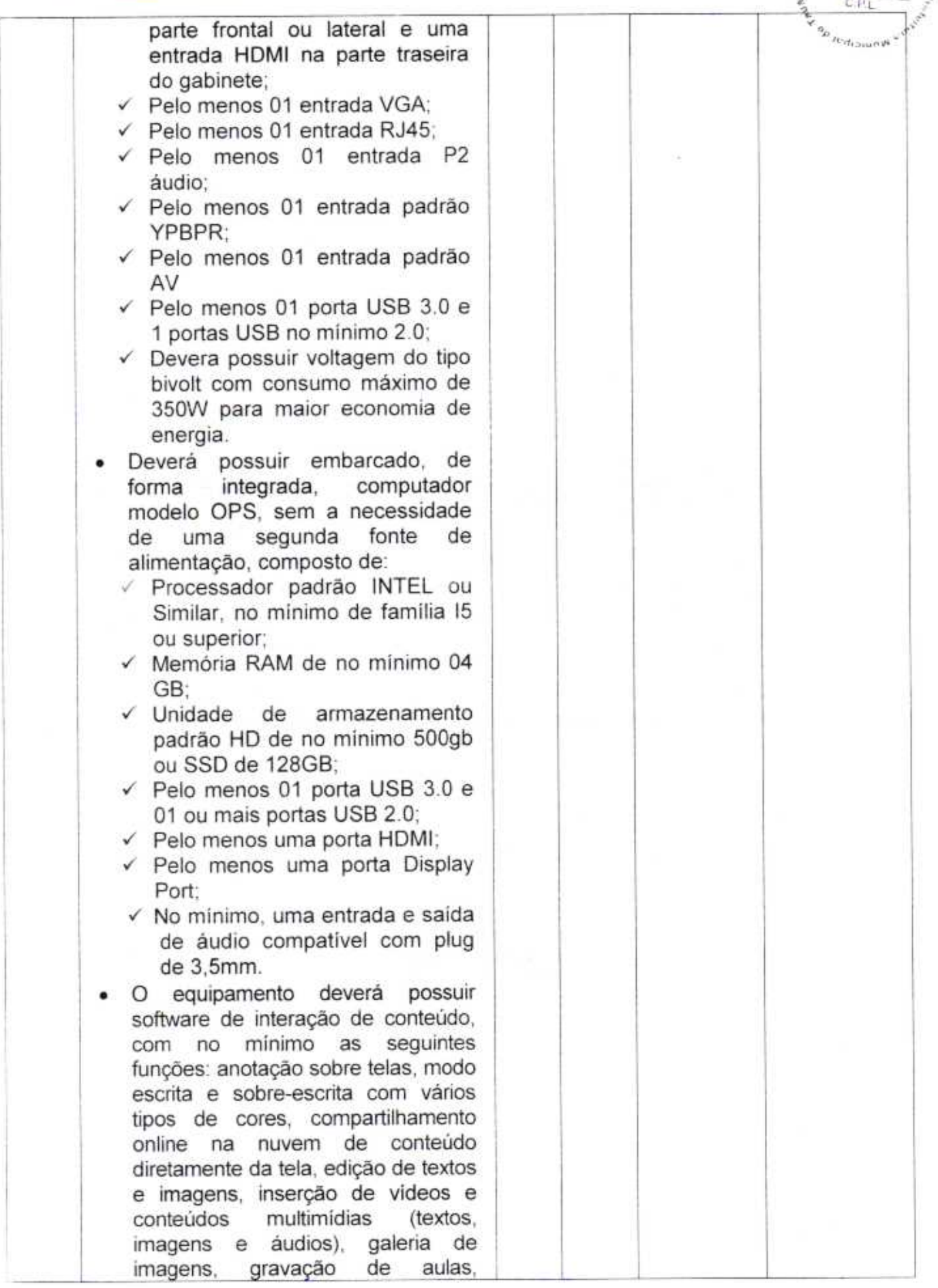

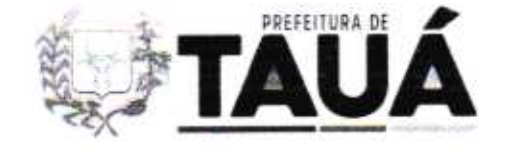

 $T h$ 

**Harris** 

salvamento de arquivos em no mínimo, nos seguintes formatos diferentes (PDF, PPT, XLS, JPEG, JPG. BMP. **PNG** e DOC. visualização ferramentas de (sombra, destaque, entre outras), importação de arquivos, no mínimo nos sequintes formatos (PDF, PPT, DOC, XLS, AVI, GIF, JPG, BMP e PNG); O pacote inicial de softwares deverá incluir no mínimo, browser de internet  $\mathbf{e}$ aplicativo de lousa inteligente (quadro branco):  $\Omega$ sistema Android deverá permitir ainda o controle das funções do display, como gestão de vários sinais de entrada (HDMI, VGA). controles da imagem (cor, brilho e contraste), controle de volume e gestão de saída do sinal touch. Deverá conter, no mínimo, um software para transmissão sem compativel, no cabos (casting). mínimo, com iOS, Android, PC, que permita que os Chrome. usuários possam se conectar à tela para apresentar conteúdo multimídia de até 1080p, sem cabos; Deverá permitir a inserção de

- logotipo da Prefeitura de Tauá/CE na inicialização do sistema como critério de segurança. Juntamente com o equipamento, deverão ser fornecidos no mínimo, os seguintes acessórios: suporte de parede, duas canetas magnéticas passivas, cabo elétrico com tomadas no padrão ABNT 14.136, Cabo HDMI para conexão 4K/60Hz com no minimo 1,5m de comprimento, Cabo USB auxiliar mínimo  $1.5m$ de com no comprimento, manual de instruções em português, mídia com drivers de instalação;
- Deverá ser fornecido também. juntamente com o equipamento, suporte móvel tipo rack compativel com a tela interativa, estruturado, estável, confeccionado em tubo de aço de 20x50 e 50x50 ch16, com 04

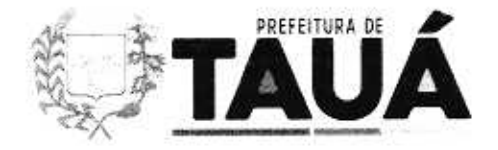

ma<sub>chum</sub>m

rodízios na base inferior, sendo dois com freios, bandeja inferior de apoio notebooks e acessórios. para confeccionado em aço carbono com espessura mínima de  $1.2$ mm. cremalheiras e dispositivos de fixação ajustável para o monitor confeccionados em chapa de aço de de espessura. 1 9mm com acabamento anticorrosivo e pintura pó eletrostática, com no mínimo 40microns de espessura de camada aplicada, de acordo com as normas da ABNT:

Deverá conter parafusos para fixação do monitor de 75 polegadas. desmontável, Estrutura unida através de parafusos allen zincados.

#### PARA **USO** DA **LICENCA** PLATAFORMA COM CAPACIDADE DE 1000 DE **ATENDIMENTO USUÁRIOS POR LICENÇA.**

# Aplicação

Recurso em cloud para atender altas demandas utilizando protocolos https para login e transações com protocolos rígidos de segurança. Deverá estar em conformidade com a Lei Geral de Proteção de Dados.

Deverá disponibilizar no mínimo as seguintes opções:

# I - Recurso de compartilhamento de conteúdo

- compartilharem  $\checkmark$  Discentes as conquistas alcancadas;
- $\checkmark$  Professores. Gestores e Administradores disponibilizarem conteúdos a todos os usuários;
- $\checkmark$  Filtros visualização para de conteúdos apenas da sala que o discente pertence, da escola e da rede de ensino;
- √ Opções de comentários nos

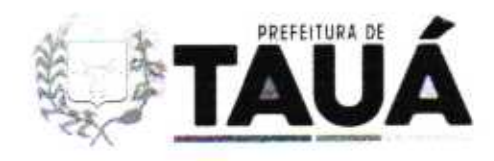

 $\overline{\infty}$  :

 $\frac{1}{2}$ ボ ÷

> $e^{i t^{min} \sigma_b}$ Nation Bran  $41$  $Fis$  $\ddot{\delta}$ Ð  $\frac{1}{2}$  $CPL$

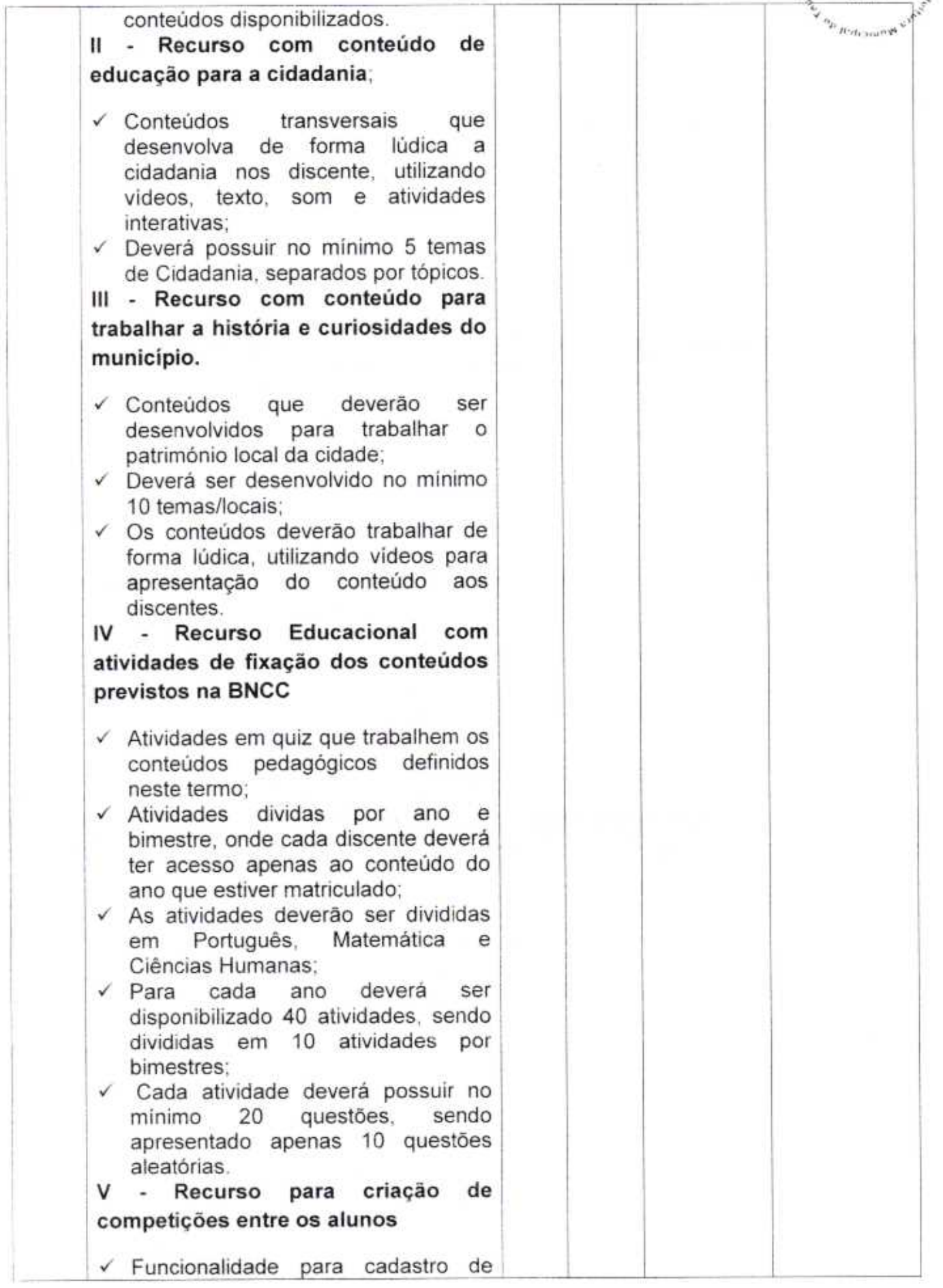

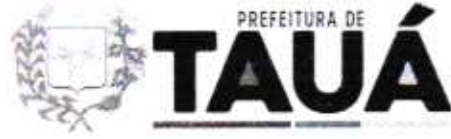

OU

 $\sqrt{0}$ 

cadastrar

√ Opcão

avaliação

✓ Aplicação

✓ Aplicacão

professor

seja.

Estado do Ceará Prefeitura Municipal de Tauá

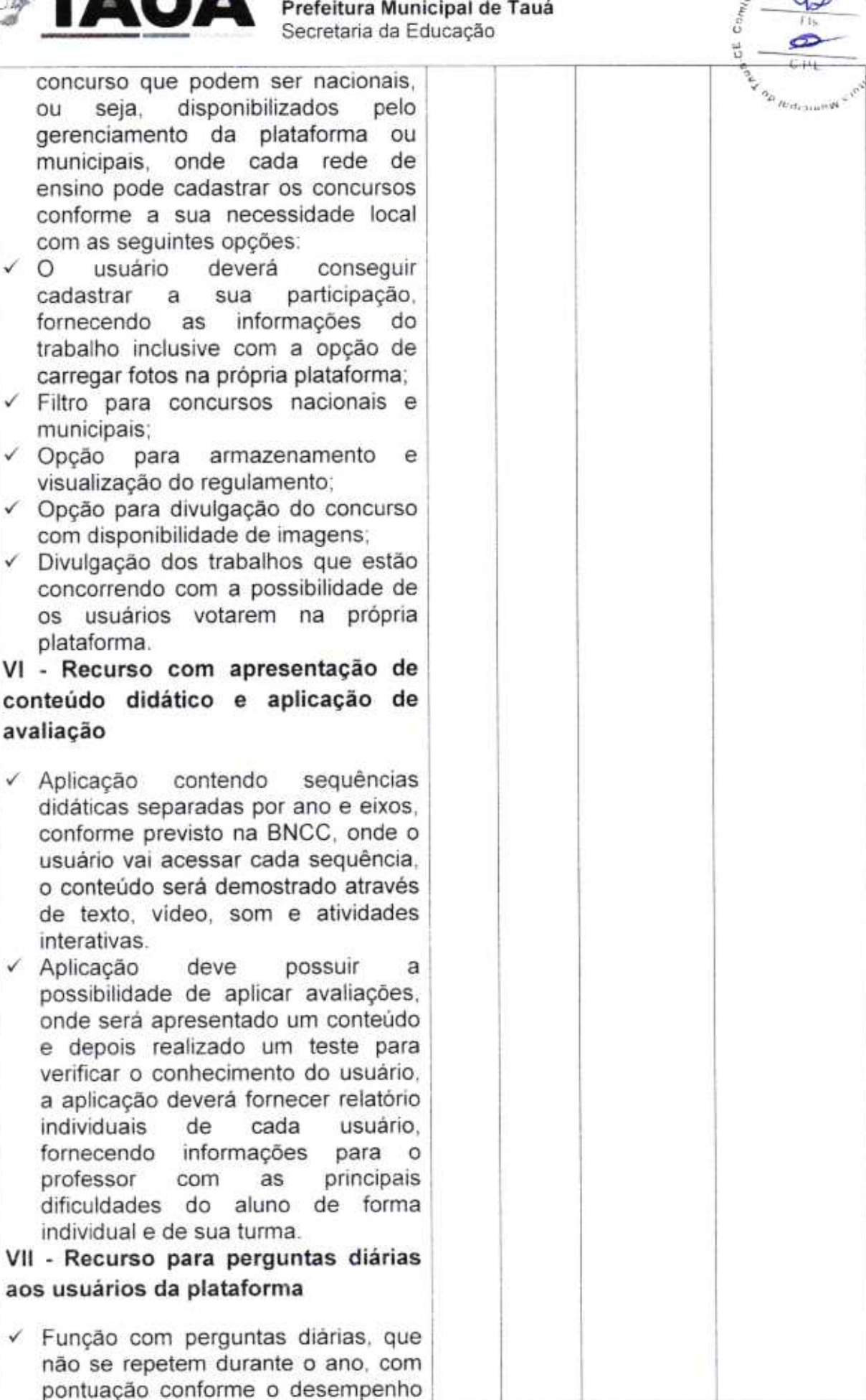

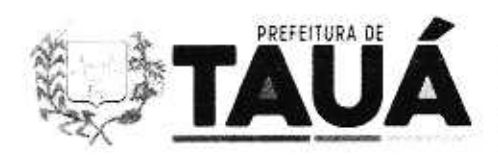

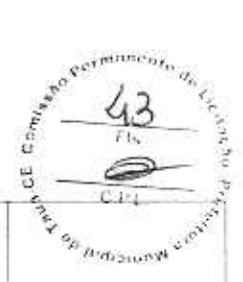

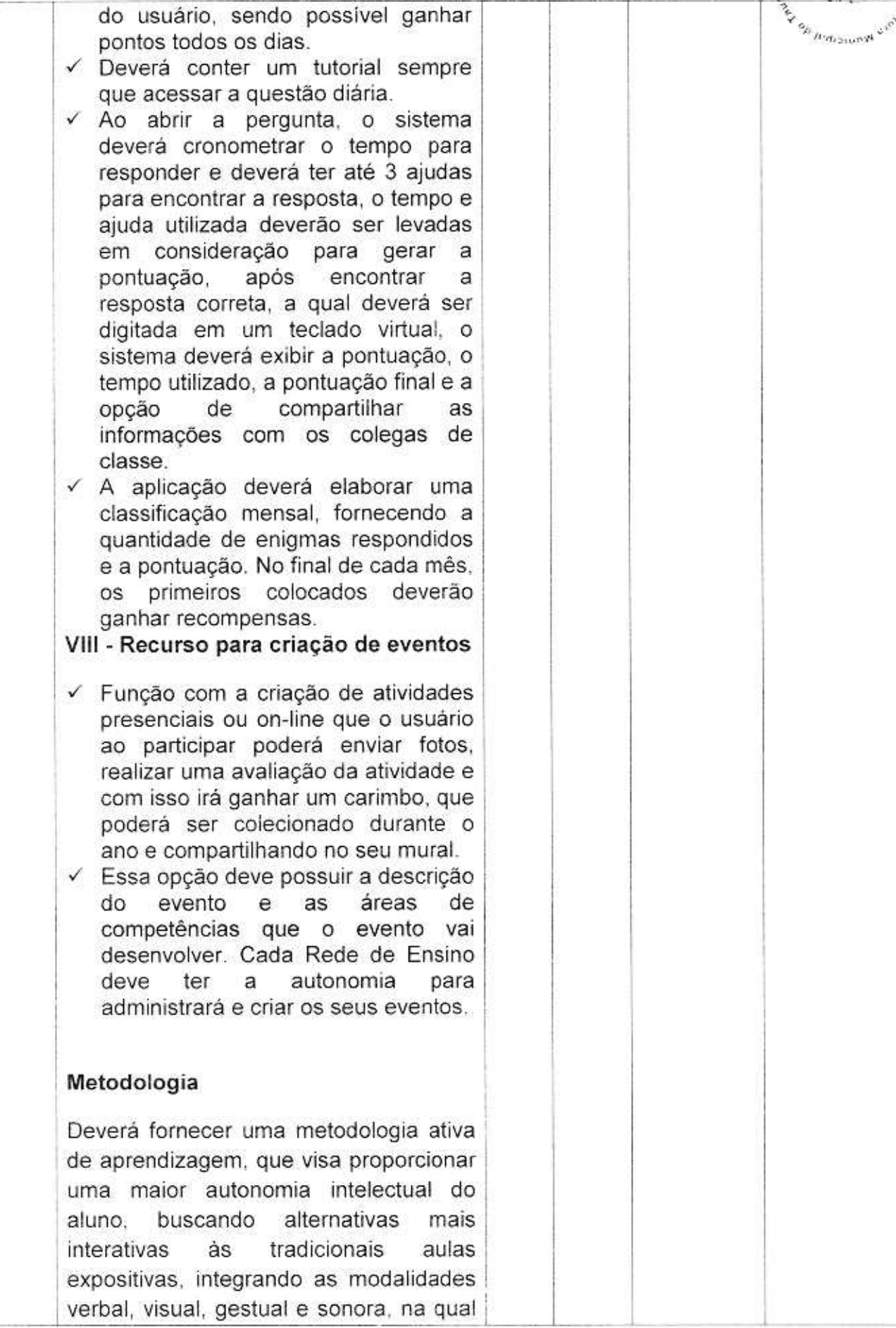

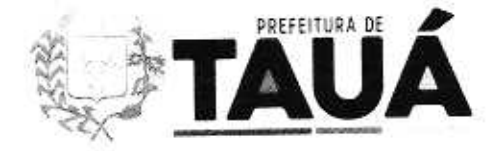

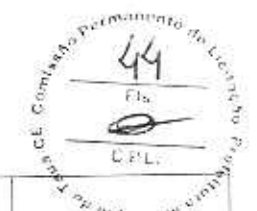

aos alunos irão trabalhar coletivamente para a produção de animações.

Os alunos deverão ser os principais agentes de seu aprendizado e o professor atuar como facilitador e disseminador do conhecimento.

## Generalidades

Os usuários deverão realizar o seu acesso através de um nome de usuário e senha.

O aluno deverá ter acesso somente aos conteúdo correspondentes ao ano que está matriculado.

Relatórios com estatísticas de acesso dos alunos, com filtro para gerar relatórios anuais, por período ou mensal, com a possibilidade de saber os uma realizados por acessos determinada escola, turma ou usuário.

Ao acessar as atividades interativas, a plataforma deverá expandir para tela inteira automaticamente.

Cada licença deverá atender no mínimo 1.000 alunos/usuários.

O Prazo mínimo das licenças será de 36 (trinta e seis) meses, podendo ser renovada por igual período.

## Formação dos Professores

Fornecer manual ou apostila virtual, com o passo a passo sobre o funcionamento aplicação com os elementos da metodológicos, demostrando a relação entre a BNCC e a metodologia de aprendizagem.

Promover a capacitação técnica e

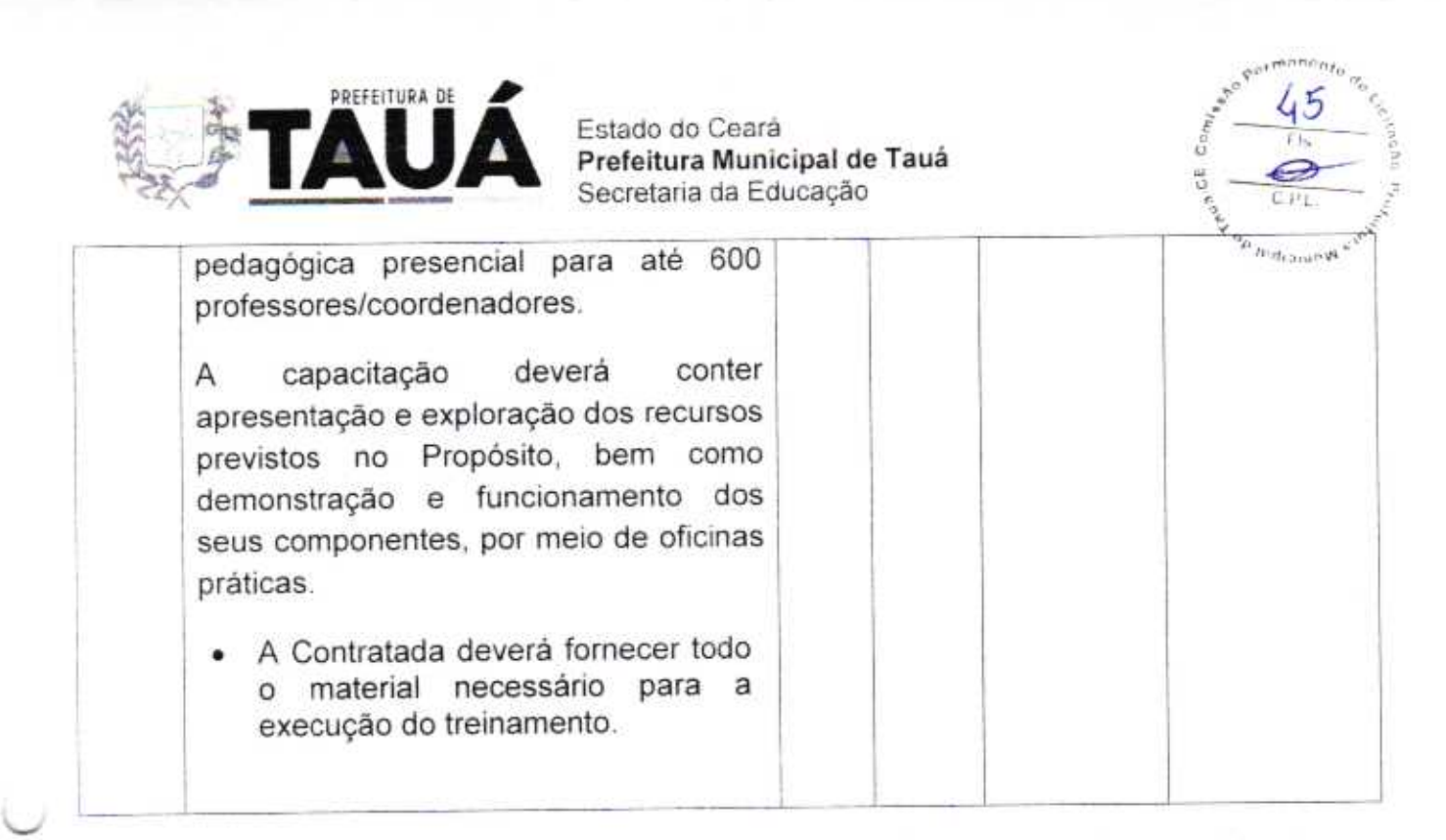

A despesa do presente termo estima-se em R\$ 8.529.499,50 (oito milhões quinhentos e 61 vinte e nove mil quatrocentos e noventa e nove reais e cinquenta centavos).

Os preços de referência ora apresentados foram estimados tendo como base as pesquisas  $6.2.$ prévias de preços realizadas junto às empresas do ramo de atividade pertinente com o objeto em apreco, partes integrantes deste processo.

## DOS RECURSOS ORÇAMENTÁRIOS  $7.$

As despesas decorrentes da Ata de Registro de Preços correrão pela fonte de recursos  $7.1.$ do(s) órgão(s) /entidade(s) participante(s) do SRP (Sistema de Registro de Preços), a ser informada quando da lavratura do contrato.

#### DO PRAZO E LOCAL DA ENTREGA 8.

8.1. Os produtos deverão ser entregues no local, data e hora definidas pela Secretaria na ordem de compra.

8.2. O prazo para entrega dos produtos será de 10 (dez) dias corridos, após recebimento da ordem de compra.

Tauá-CE, 05 de abril de 2023. JOSÉ ERONIL SON ALEXANDRINO SOUZA<br>Ordenador de Respesas da Educação Órgão Gerenciador